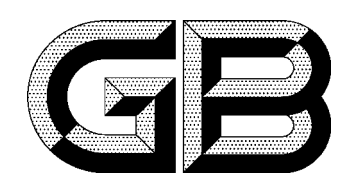

# 中华人民共和国国家标准

GB 11115-89

## 低密度聚乙烯树脂

#### Low density polyethylene resin

1989-03-31 发布

1990-04-01 实施

### 国家技术监督局 发布

中华人民共和国 国家标准

#### 低密度聚乙烯树脂 GB 11115-89

 $\ast$ 中国标准出版社出版发行 北京西城区复兴门外三里河北街 16号 邮政编码:100045

 $http://www.spc.net.cn$ 

电话:63787337、63787447

1990年3月第一版 2005年10月电子版制作

 $\qquad \qquad \star$ 

书号: 155066 · 1-25118

版权专有 侵权必究 举报电话: (010)68533533

#### 中华人民共和国国家标准

低密度聚乙烯树脂

GB  $11115 - 89$ 

Low density polyethylene resin

#### 1 主题内容与适用范围

本标准规定了低密度聚乙烯树脂的技术要求、试验方法、检验规则、标志、包装、运输和贮存。 本标准适用于以乙烯为单体,用游离基型引发剂在高压下聚合制得的低密度聚乙烯均聚物,或含

5%以下的1-烯烃的共聚物及含有添加剂的聚合物。

#### 2 引用标准

- GB 1033 塑料密度和相对密度试验方法
- GB 1040 塑料拉伸试验方法
- GB 1633 热塑性塑料软化点(维卡)试验方法
- GB 1845 聚乙烯和乙烯共聚物材料命名
- GB 2410 透明塑料透光率和雾度试验方法
- GB 2547 塑料树脂取样方法
- GB 2918 塑料试样状态调节和试验的标准环境
- GB 3682 热塑性塑料熔体流动速率试验方法
- GB 9352 热塑性塑料压塑试样的制备
- GB 9691 食品包装用聚乙烯树脂卫生标准
- 3 技术要求

3.1 低密度聚乙烯树脂呈乳白色的圆柱状颗粒,粒子的尺寸在任意方向上应为2~5 mm,不允许夹带 金属、机械杂质。

- 3.2 本树脂的卫生要求应符合 GB 9691的规定。
- 3.3 本树脂的质量指标应符合表1的要求。